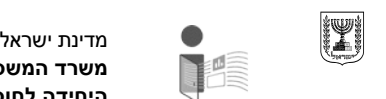

## **בקשה לקבלת מידע (לפי חוק חופש המידע התשנ"ח –1998 )** תאריך04/10/2020 :סמוכין226773 :

## **סוג המידע המבוקש**

הבקשה לקבלת מידע הינה:

- מידע המבוקש על ידי עמותה או ארגון חברתי  $\mathbf C$ 
	- מידע המבוקש על ידי גוף מחקר אקדמי  $\mathbf C$ 
		- מידע המבוקש על ידי מקבלי קצבה  $\overline{C}$ 
			- מידע אישי  $\overline{C}$
			- מידע חייב בפרסום  $\bullet$ 
				- מידע בתשלום  $\circ$

יש לצרף אישור ניהול תקין בתוקף מאת הרשם המוסמך

אישור ניהול תקין.2020 pdf

## **פרטים אישיים**

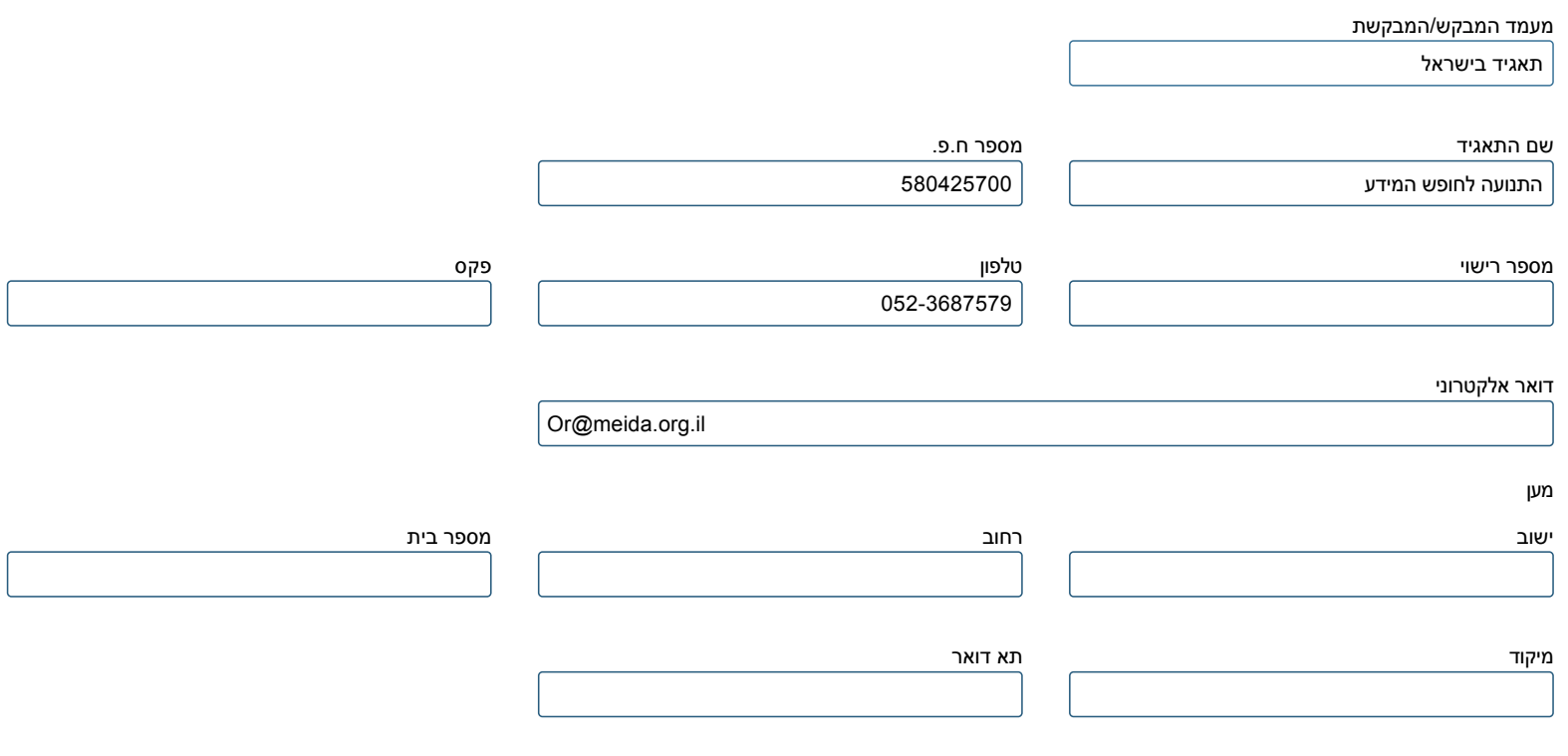

האם הבקשה מוגשת עבור גורם אחר?

- כן  $\bullet$
- לא  $\circ$

 $\left[ \right]$ 

#### **הרשות הציבורית ממנה מתבקש המידע**

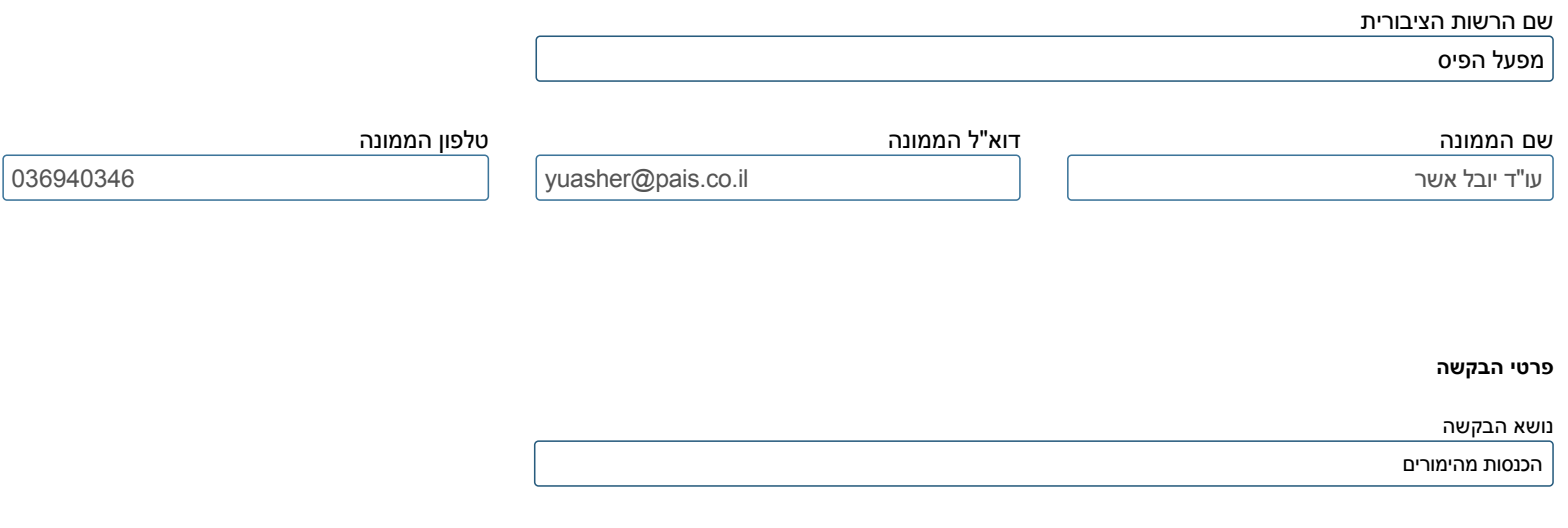

תיאור הבקשה

עו"ד אשר שלום רב,

בהתאם להוראות חוק חופש המידע, אבקש לקבל את המידע הבא:

1. סכום הכסף שנגבה בחלוקה לחודשים, בכל אחת מהשנים 2016-2020 (עד למועד מתן המענה).

.2בהמשך לסעיף ,1 חלוקה של האמור שם בחלוקה להכנסות מהשתתפות אינטרנטית/בתחנות (בחלוקה לחודשים ולשנים האמורים).

.3סכום הכסף שנגבה ,בחלוקה לחודשים ,בשנים ,2016-2020 בחלוקה לסוגי ההימורים האפשריים (היינו ,סוגי ה"טפסים" השונים המוצעים).

.4בהמשך לסעיף ,3 חלוקה של האמור שם בחלוקה להכנסות מהשתתפות אינטרנטית/בתחנות (בחלוקה לחודשים ולשנים האמורים).

.5הכנסות חודשיות בחלוקה לערים בכל אחת מהשנים.2016-2020

לכל שאלה בנוגע לבקשה זו ,אני זמין ב.052-3687579- בברכת בריאות טובה, אור סדן, עו"ד

צירוף קובץ

לחץ להוספת קובץ

אינני מאשר/מאשרת שפרטי הבקשה יהיו גלויים לצד ג' אם תיערך אליו פניה $\bigcap$ 

#### **תשלום אגרת בקשה (לפי תקנות חופש המידע (אגרות) ,התשנ"ט1999-)**

pהריני מתחייב/מתחייבת לשאת בעלות אגרת טיפול ואגרת הפקה ,ככל שיידרש לשם טיפול בבקשתי ,עד לסכום של 151 ש"ח

**טופס זה מנוסח בלשון זכר אך מתייחס לשני המינים כאחד מסמך זה מכיל מידע מוגן על פי חוק הגנת הפרטיות**

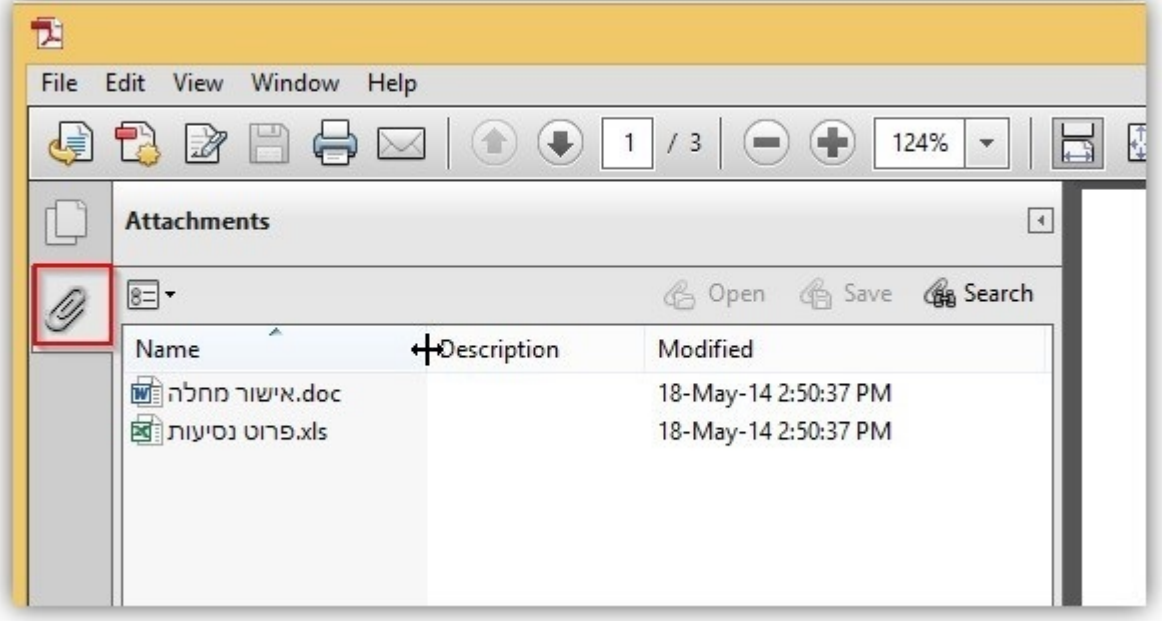

# במסמך זה קיימים קבצים נוספים שצורפו לטופס שלא התאפשרה המרתם ל PDF . קבצים אלו ניתנים לצפייה והדפסה באמצעות לחיצה על כפתור ATTACHMENTS ADOBE READER בתוכנת